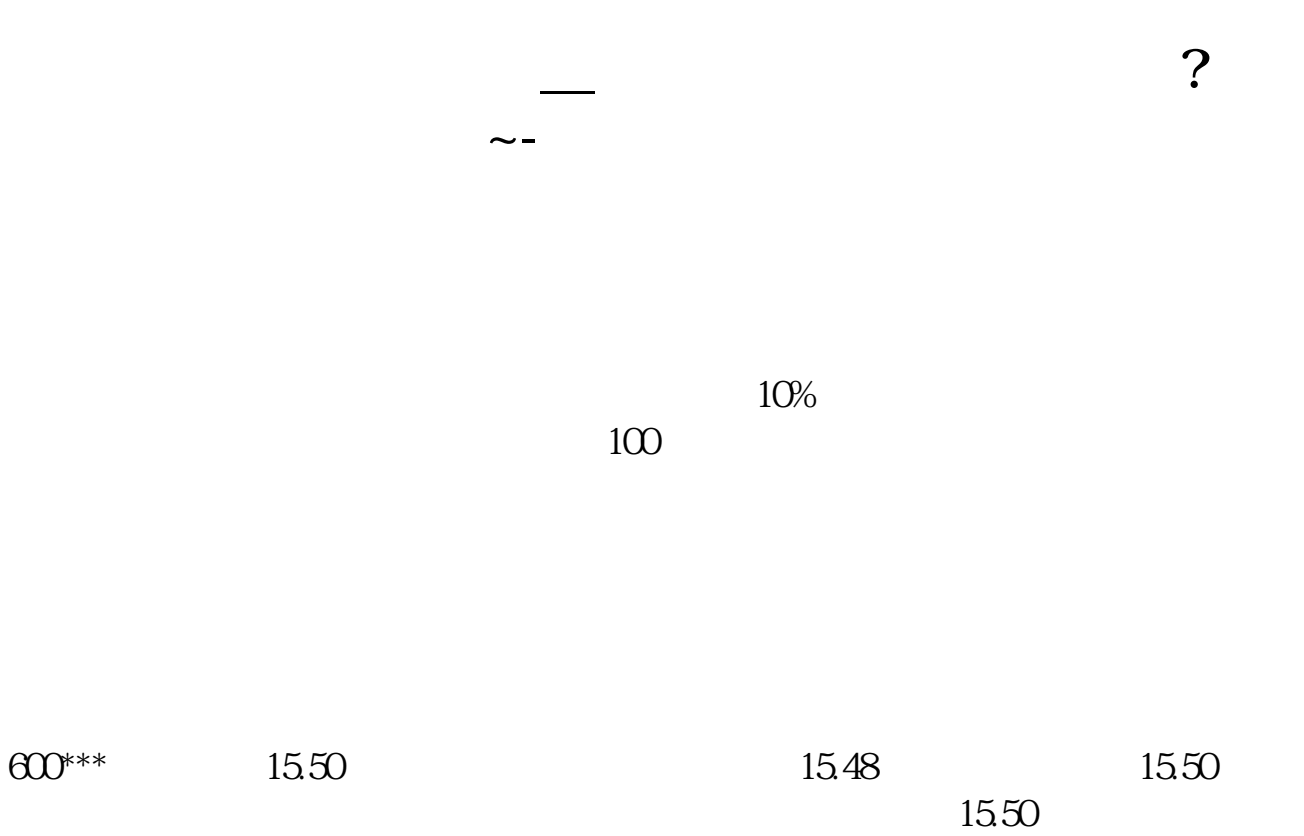

 $9$ 

 $9.15$  9.25

**八、股票交易软件中怎么挂单?我用的是大福星交易软件~**

 $9.25$  9.25

#!NwL!#

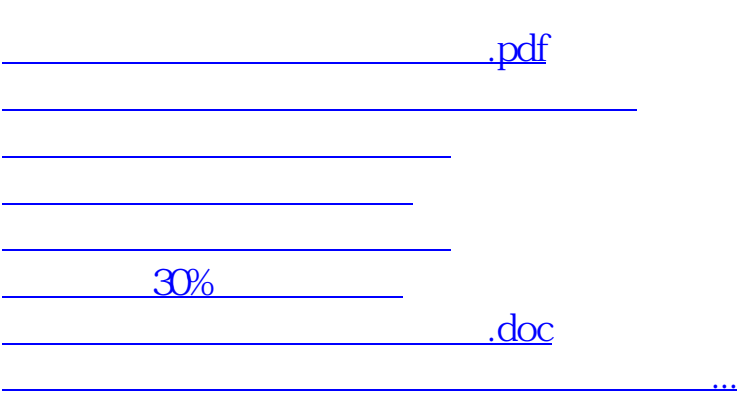

<https://www.gupiaozhishiba.com/article/8763044.html>